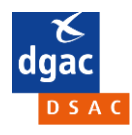

Il est indispensable de réaliser les étapes **1 à 4** de la procédure qui suit **ET** de vous présenter avec les pièces requises à l'étape **5.** En cas de non-conformité ou d'absence d'un formulaire ou d'un document, l'accès en salle vous sera refusé.

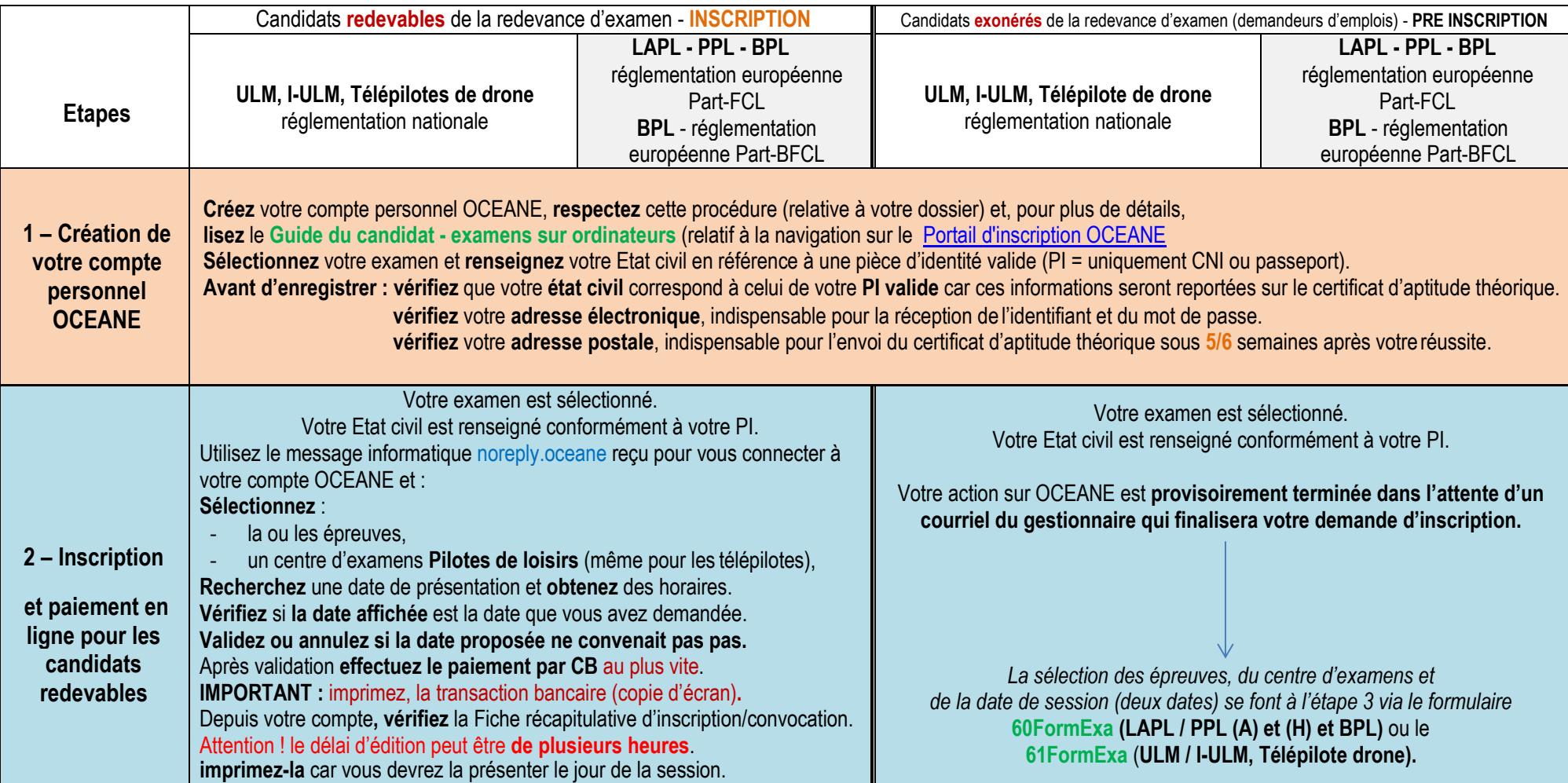

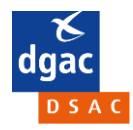

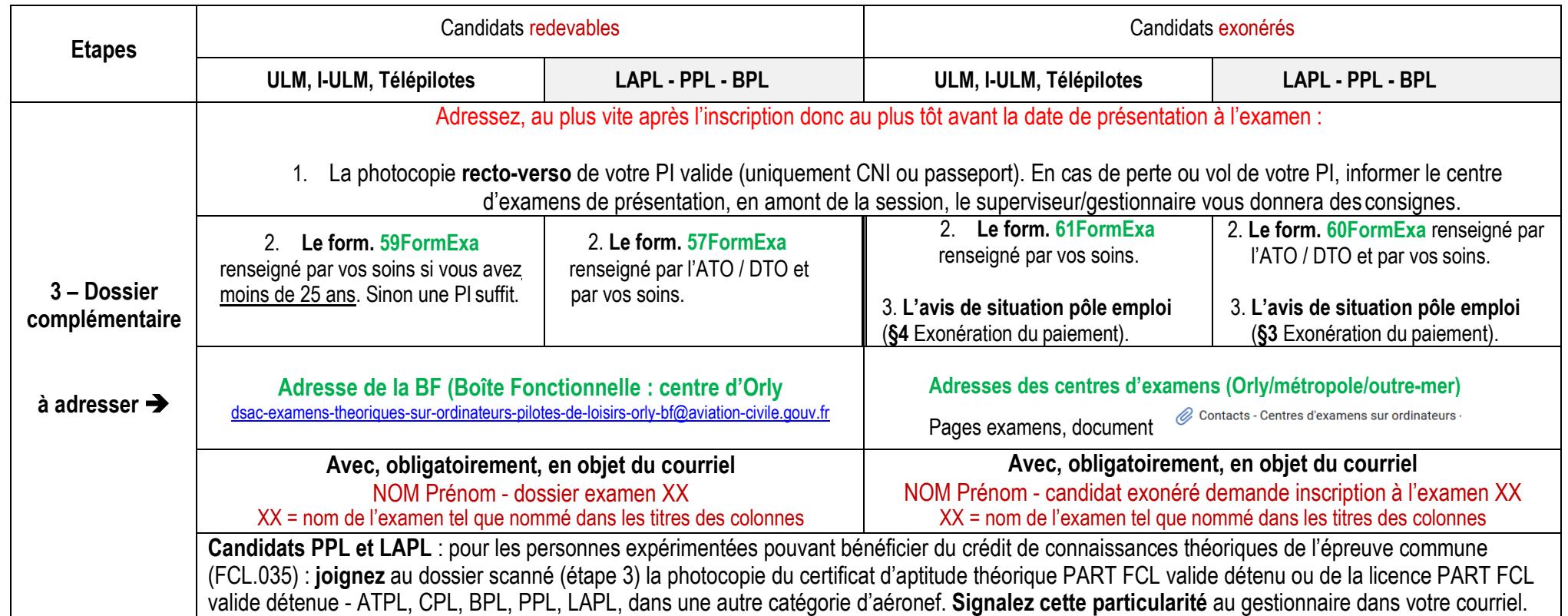

PS : pour tout contact via une boîte fonctionnelle, veuillez saisir l'objet du message très précisément en saisissant toujours vos NOM (EN MAJUSCULE) et Prénom suivit de la raison pour laquelle vous écrivez. Autres exemples différents de ceux décrits à l'étape 3 :

NOM (en majuscule) - Prénom - identité erronée

NOM (en majuscule) - Prénom - mon adresse courriel erronée.

NOM (en majuscule) - Prénom - demande de report d'inscription (sous conditions, lire Etape 8).

NOM (en majuscule) - Prénom – examen réussi en attente certificat : cas des candidats qui se seraient présentés sans avoir envoyé un dossier préalablement à l'inscription en ligne

 $\Rightarrow$  Délai envoi certificat fortement augmenté.

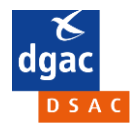

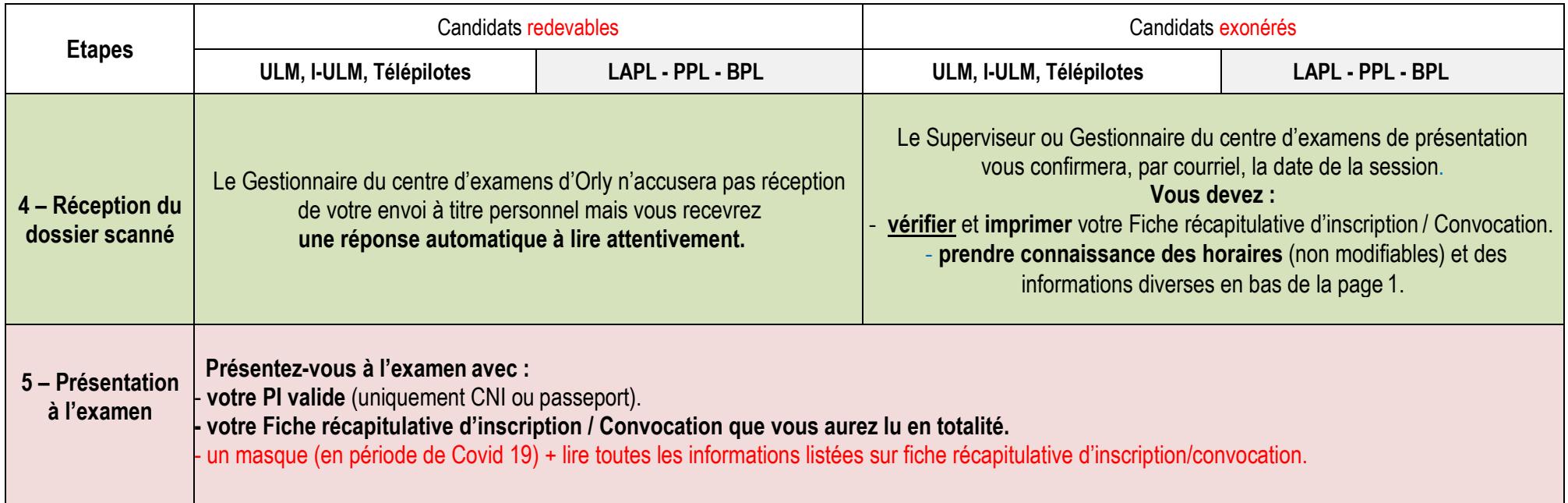

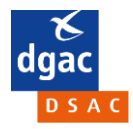

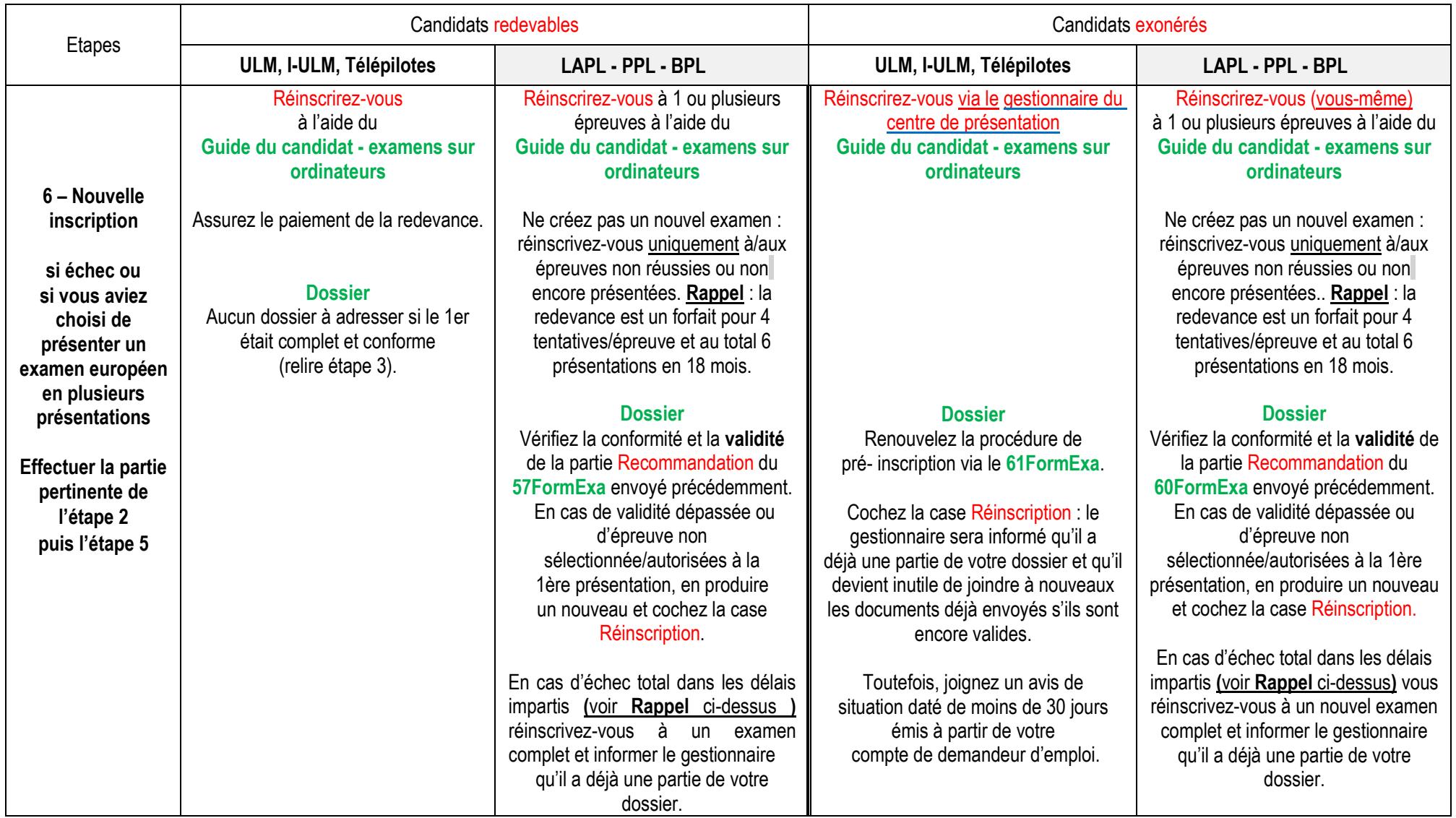

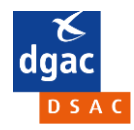

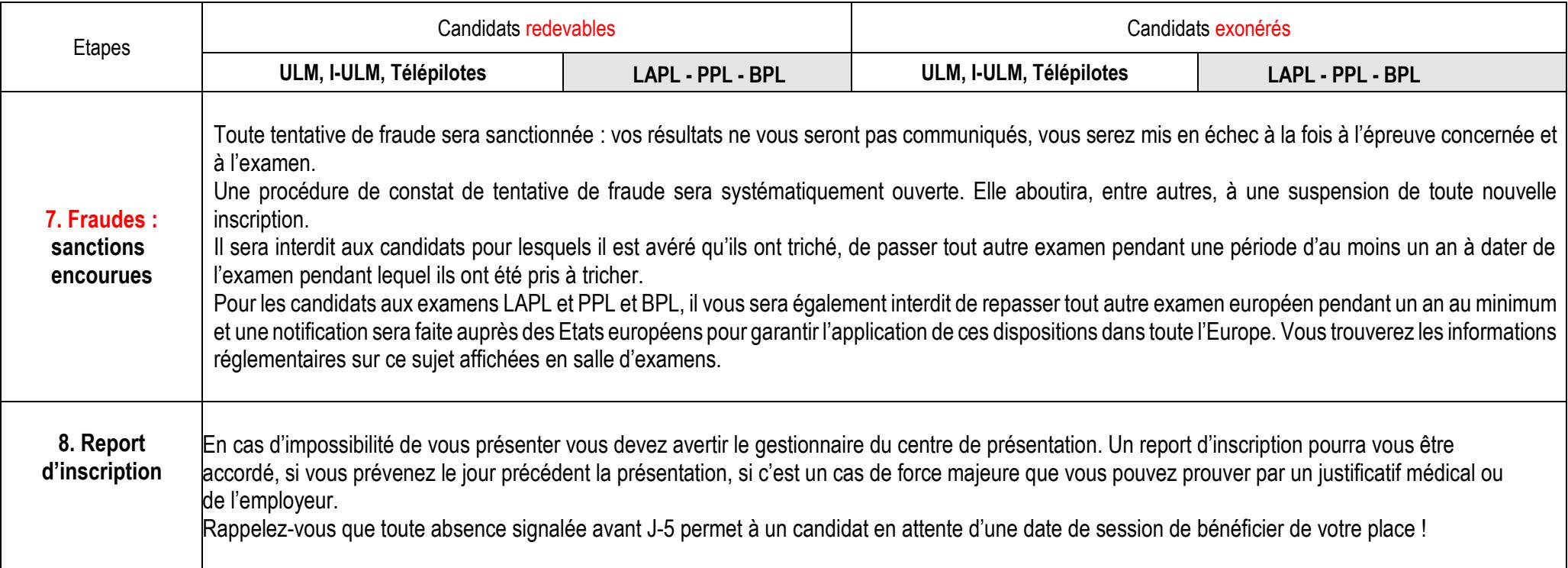